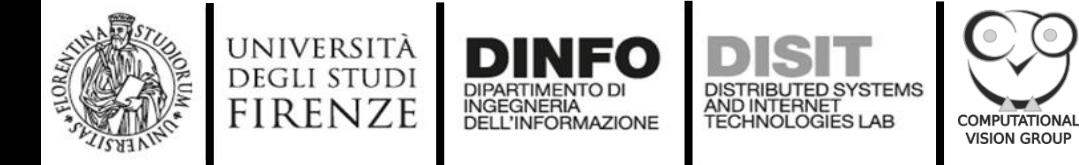

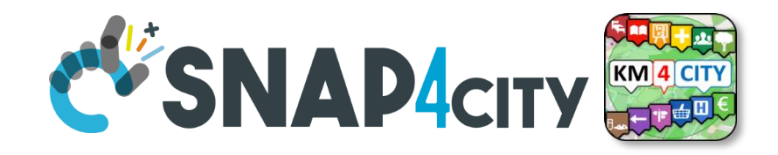

# **Rendering 3D City for Smart City Digital Twin**

Lorenzo Adreani<sup>1</sup>, Carlo Colombo<sup>2</sup>, Marco Fanfani<sup>1,2</sup>, Paolo Nesi<sup>1</sup>, Gianni Pantaleo<sup>1</sup>, Riccardo Pisanu<sup>2</sup>

> University of Florence, Florence, Italy email: <name>.<surname>@unifi.it

1) DISIT lab, [https://www.disit.org](https://www.disit.org/), [https://www.snap4city.org](https://www.snap4city.org/) 2) Computational Vision Group <http://cvg.dsi.unifi.it/cvg/>

SMARTCOMP WIP and Demo, June 21 2022

Snap4City (C), June 2022

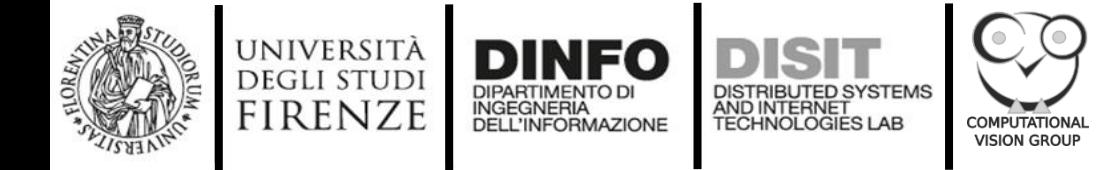

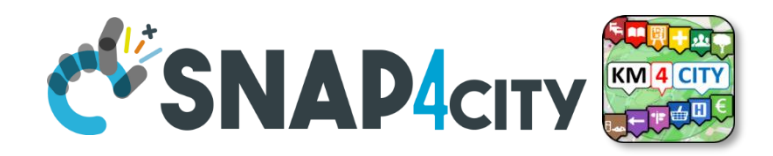

# **Introduction**

- **3D city modelling** is fundamental for representing the city digital twin
- It provides **interactive visualizations** of buildings integrated with IoT data
- In this work a method for producing a 3D city model with **photorealistic rooftop textures,**  including sky patterns and terrain elevation**,** is proposed

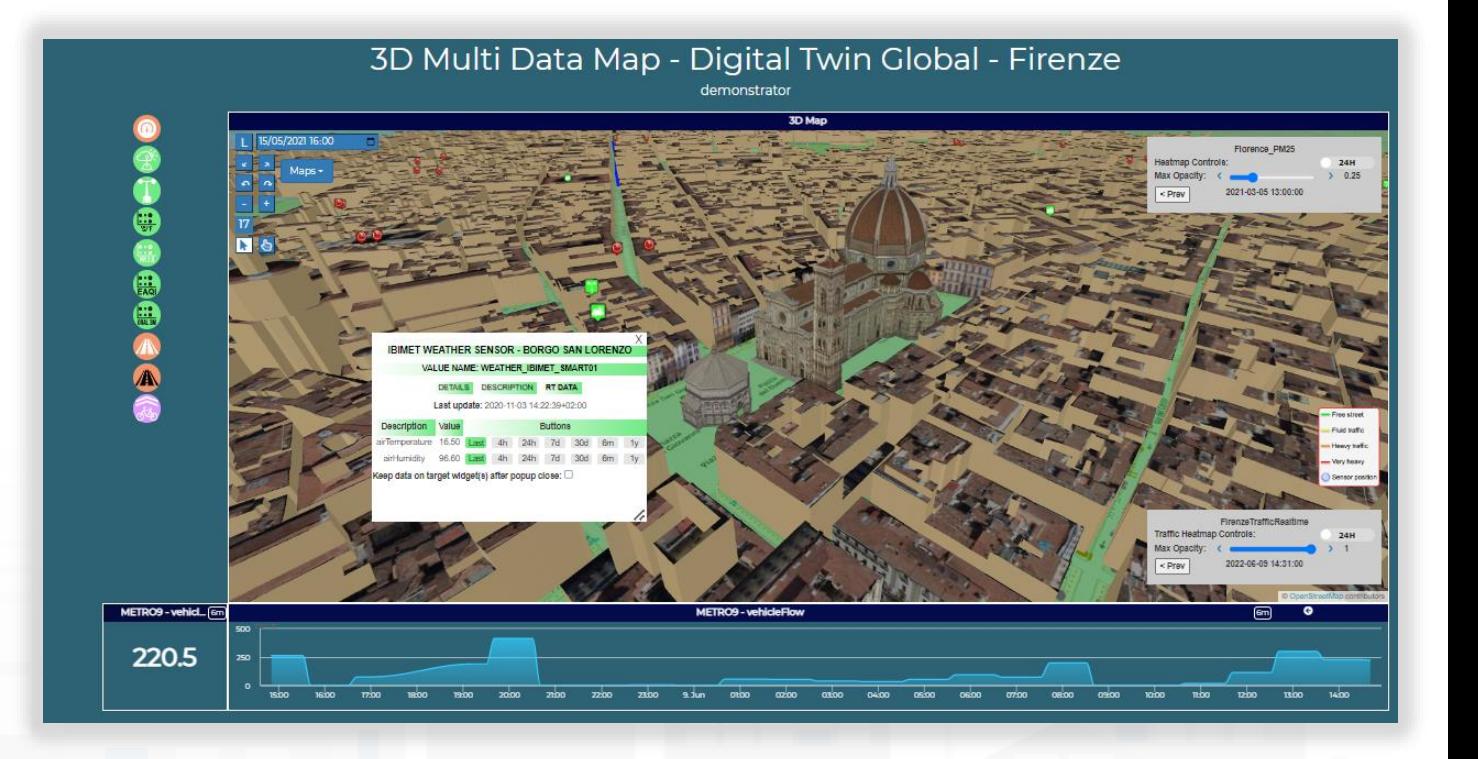

• Additionally, the 3D city model is integrated into the open-source **Snap4City** framework as a Multi-Data Map with orthomaps, heatmaps, IoT devices, etc. to obtain a **high-fidelity Smart City digital twin**

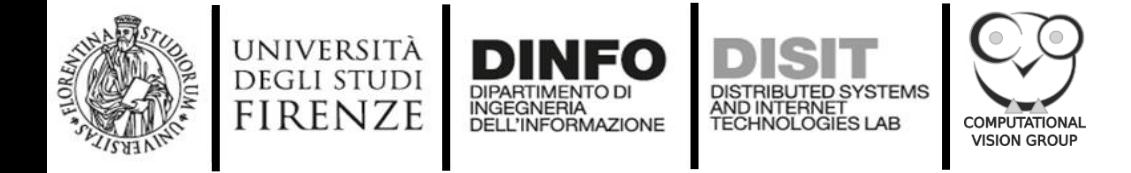

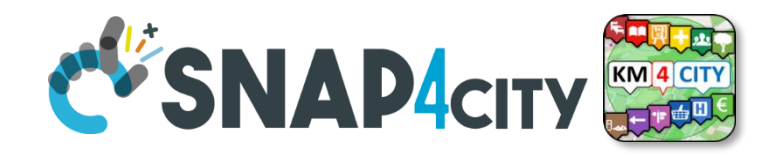

#### **Requirements**

A 3D digital twin must provide:

- **1. A 3D representation of buildings** with realistic details in terms of shapes and textures
- **2. Ground information,** i.e., shapes and names of roads, squares, and localities
- **3. Heatmaps** to represent temperature, traffic flow, pollutant, people flow, etc.
- **4. Paths and areas** to describe the perimeters of gardens, cycling paths, border of gov areas, etc.
- **5. PINs** indicating the position of services, IoT devices, Point of Interest (POI), Key Performance Indicator (KPI), etc.
- **6. Terrain elevation** to realistically represent non-flat areas
- **7. Additional 3D entities**, such as trees, benches, fountains, semaphores, digital signages, and any other city furniture

In addition, the solution must provide some interactivity:

- A. Possibility to zoom, rotate, tilt, and pan the scene and change the lighting (day/night)
- B. A sky pattern reflecting the actual weather, or weather forecast
- C. Providing access to the information associated to PINs
- D. Possibility to select a specific building to obtain more detailed information, or move into a BIM view of the building
- E. Be able to provoke call backs into business logic tools by selecting specific elements
- F. Access to additional 3D underground elements (such as water pipe, subways, etc.) by selecting ground areas

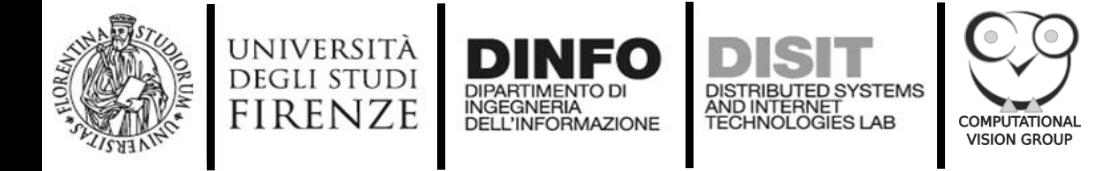

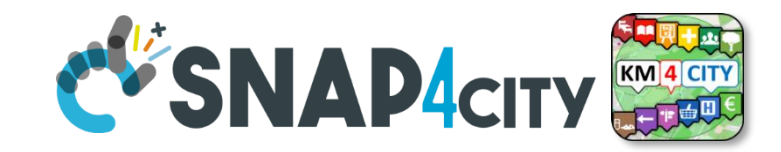

#### **3D City Construction**

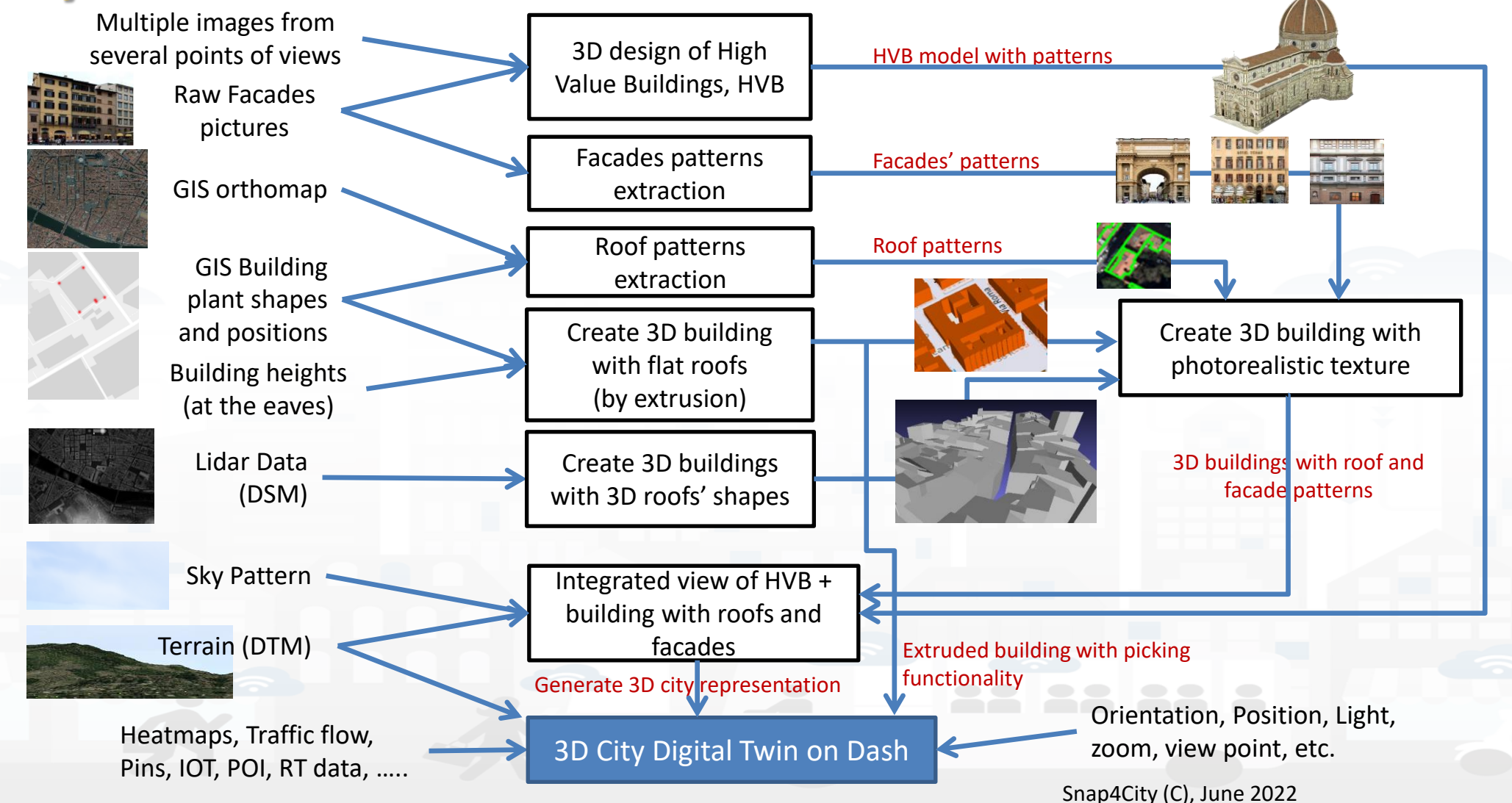

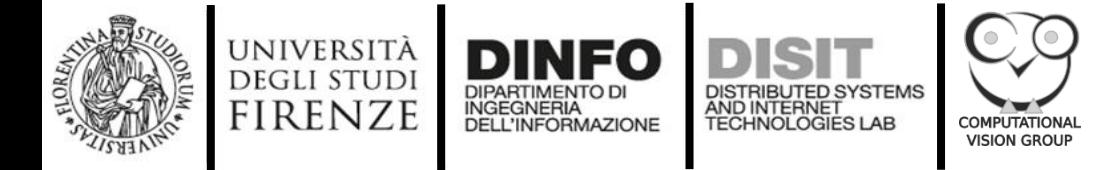

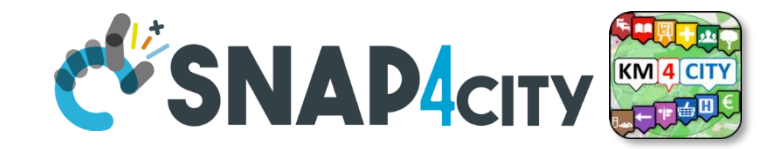

#### **3D City Construction – in this work**

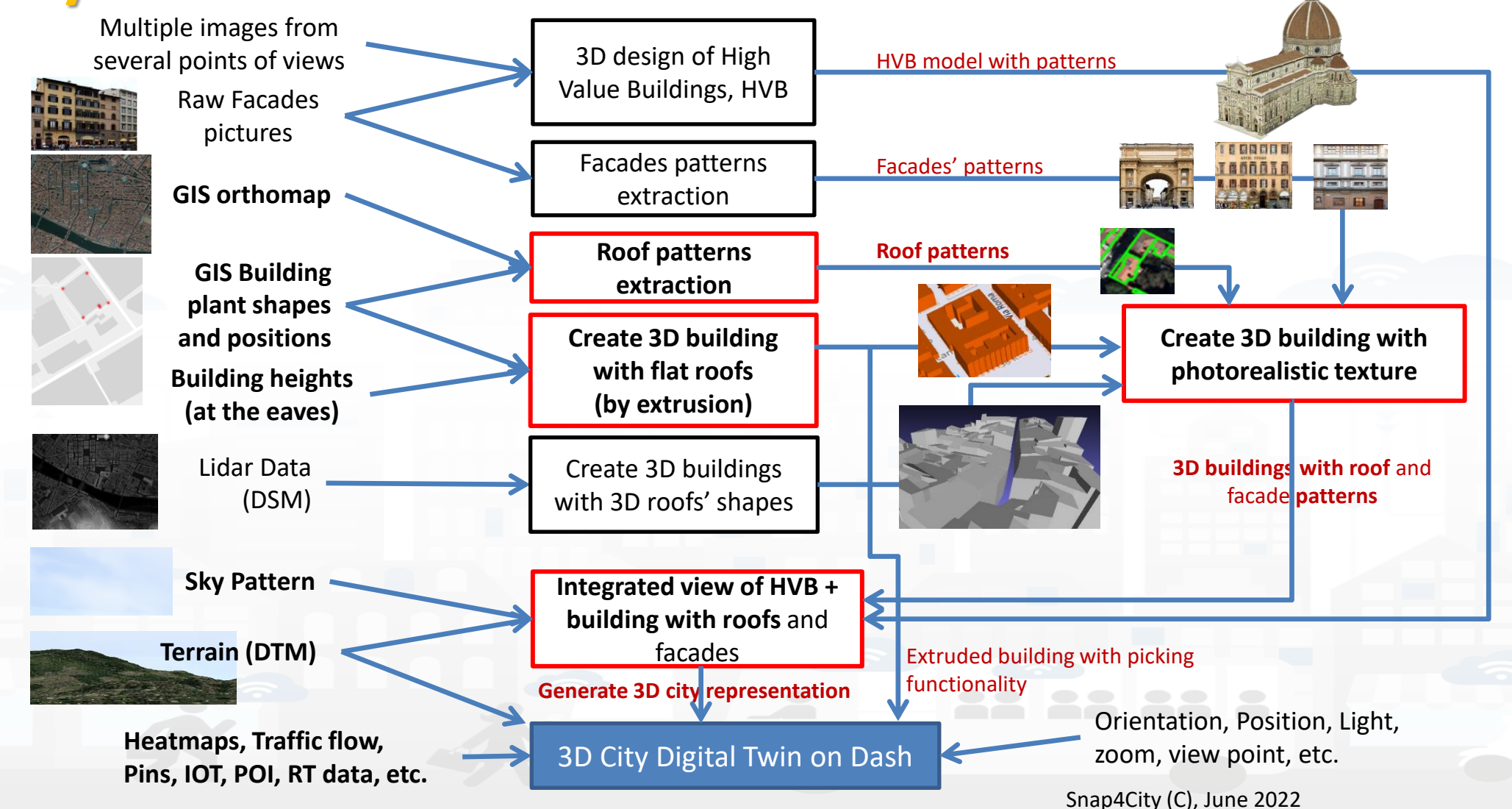

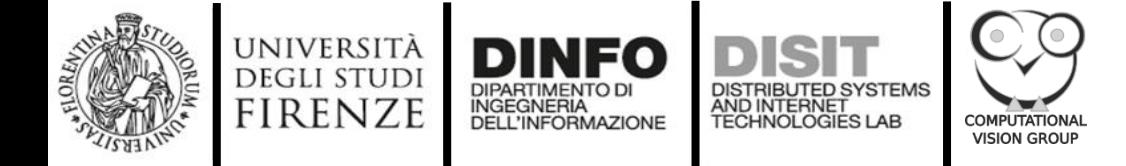

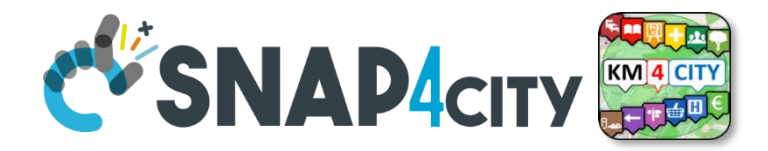

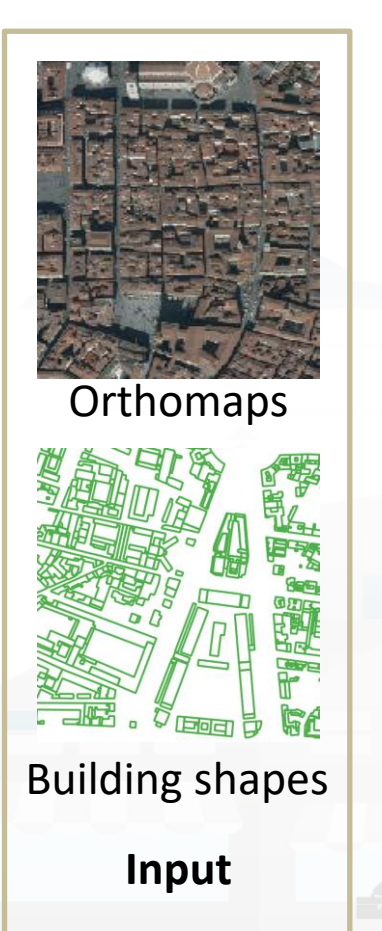

Snap4City (C), June 2022

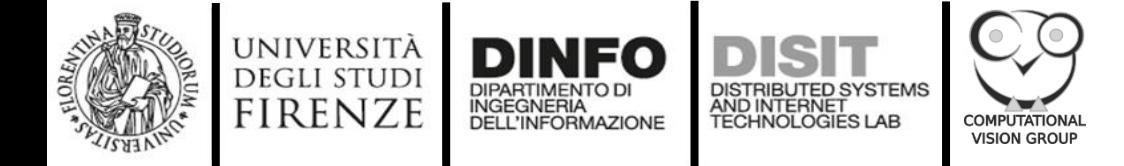

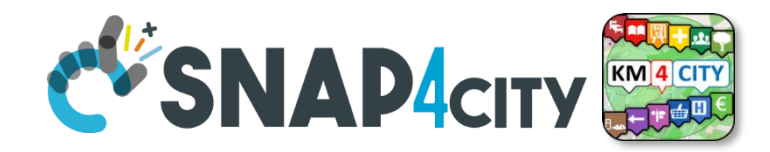

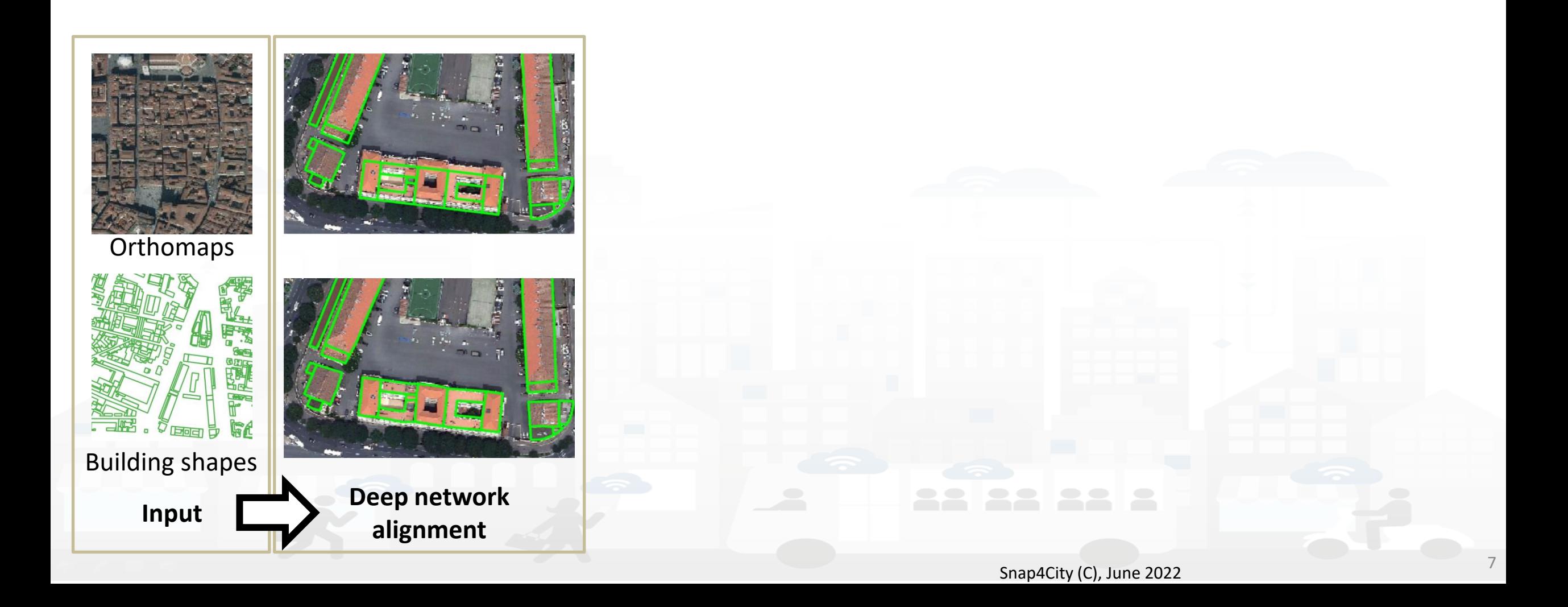

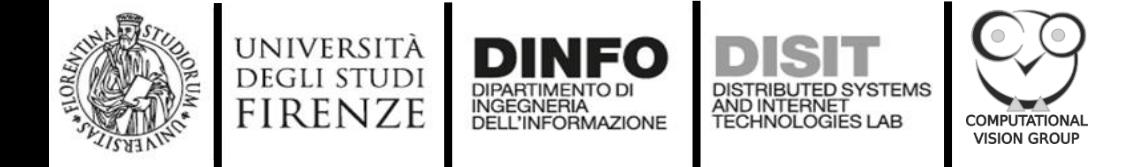

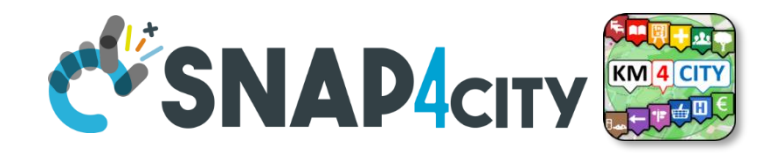

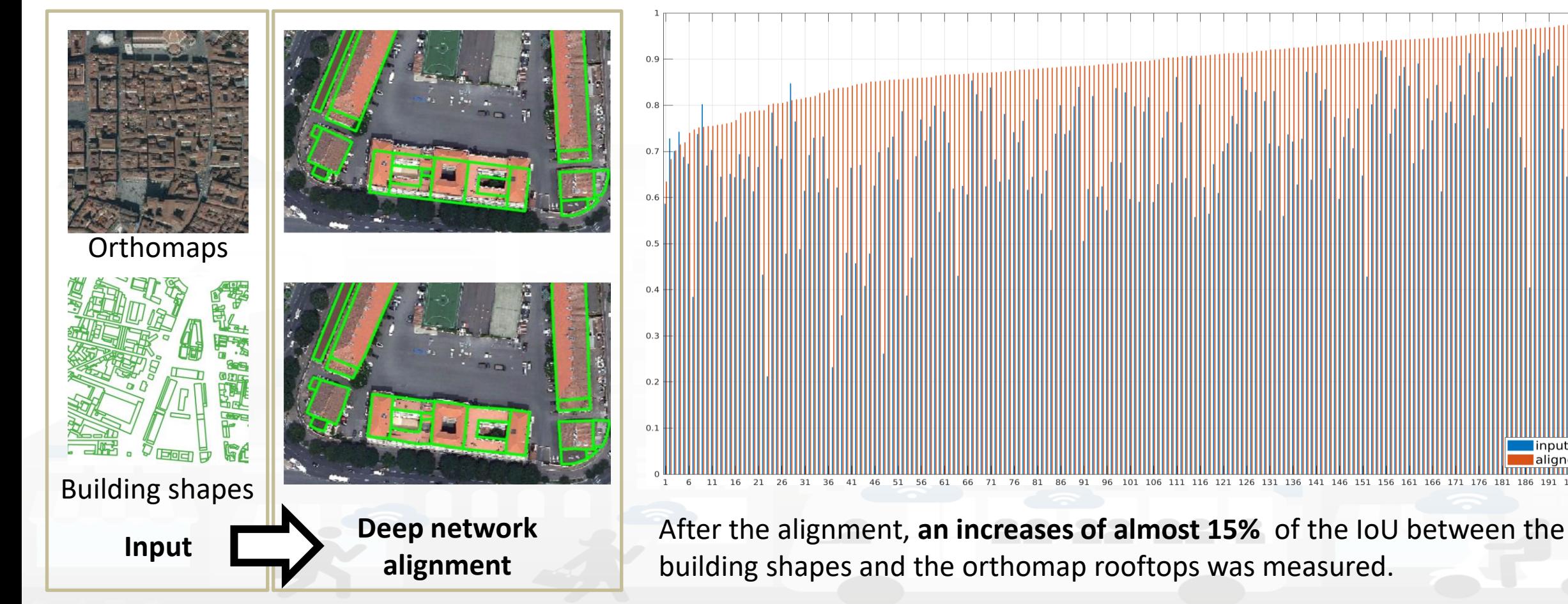

Snap4City (C), June 2022

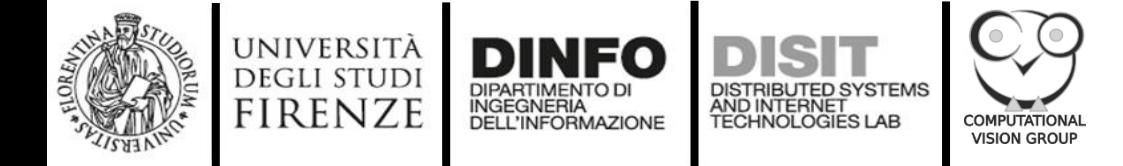

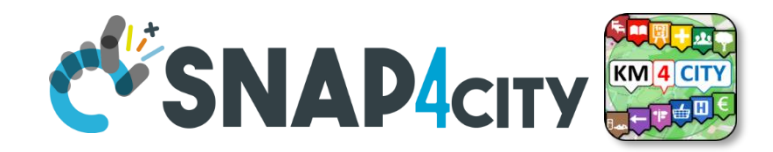

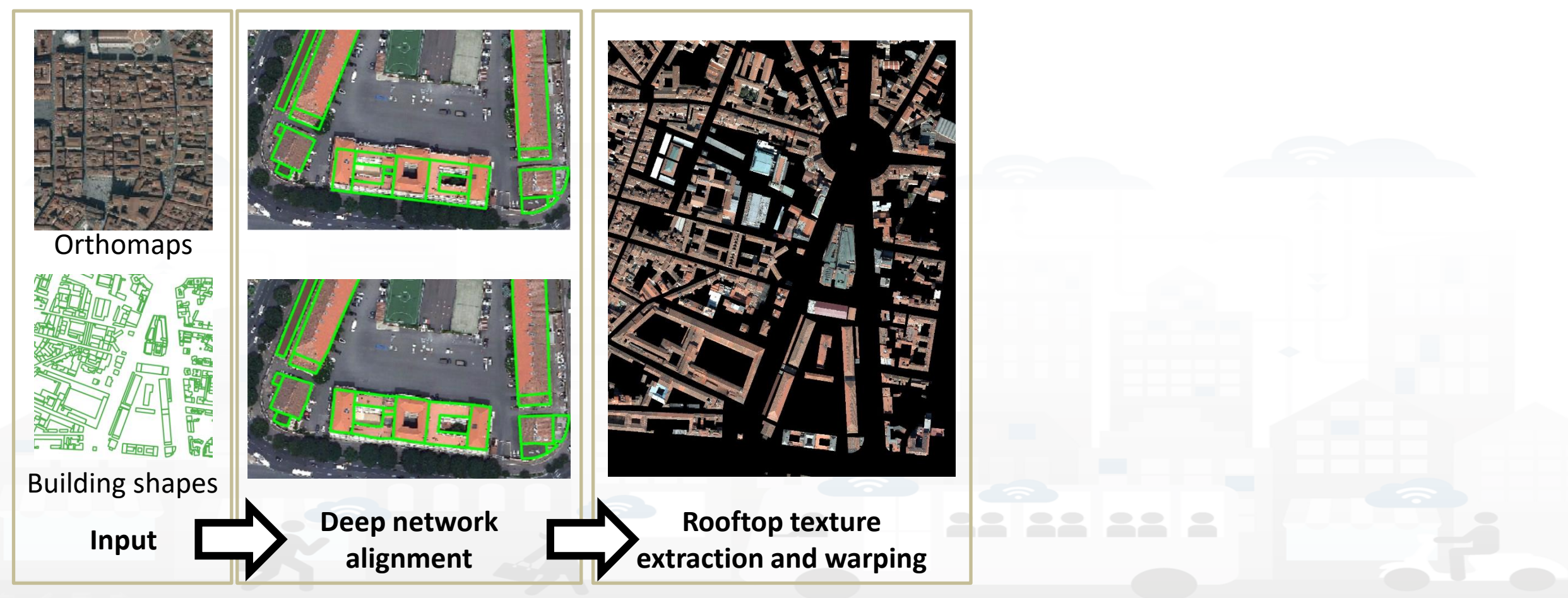

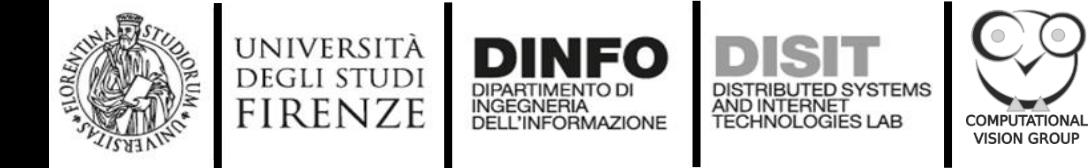

**Deep network** 

Building shapes

**PERSONAL** 

 $\Box$ 

Orthomaps

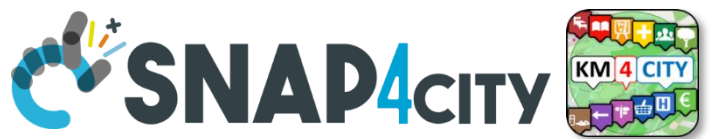

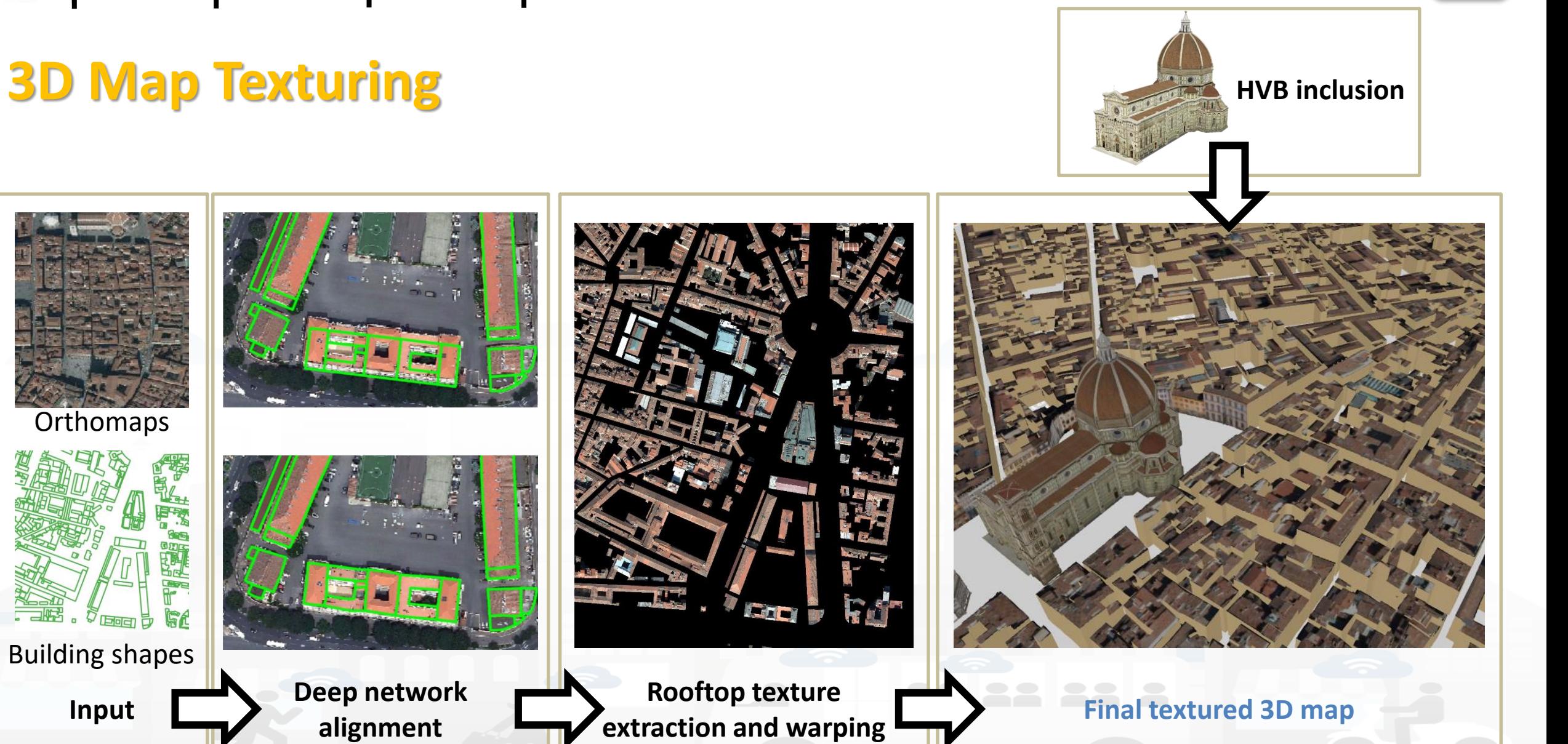

Snap4City (C), June 2022 10

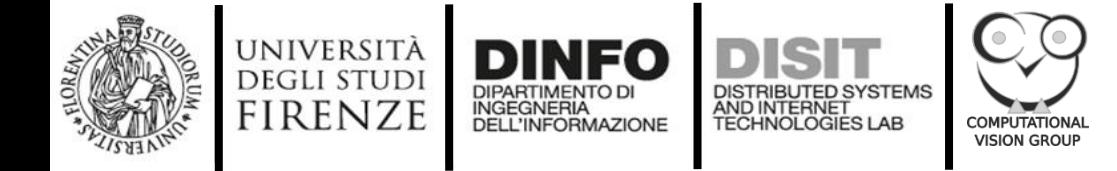

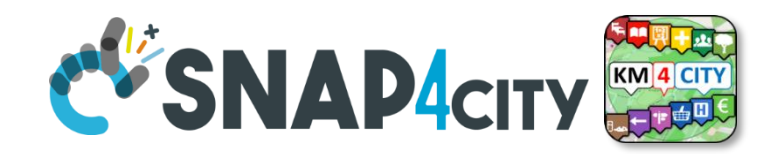

# **Snap4City**

- Snap4City is an **open-source platform** developed at DISIT Lab, University of Florence.
- The platform manages **heterogeneous data sources** (IoT devices, open data, external services, etc.)
- Static and real-time data are **collected and semantically indexed** in an RDF Knowledge Base
- Data retrieved by dedicated APIs and exploited by **Data Analytics processes** and **IoT applications** can be shown to the user through **dashboards** and **widgets**
- Snap4City thus collects, processes, and manages all the data needed to obtain a **high-fidelity Smart City digital twin**.

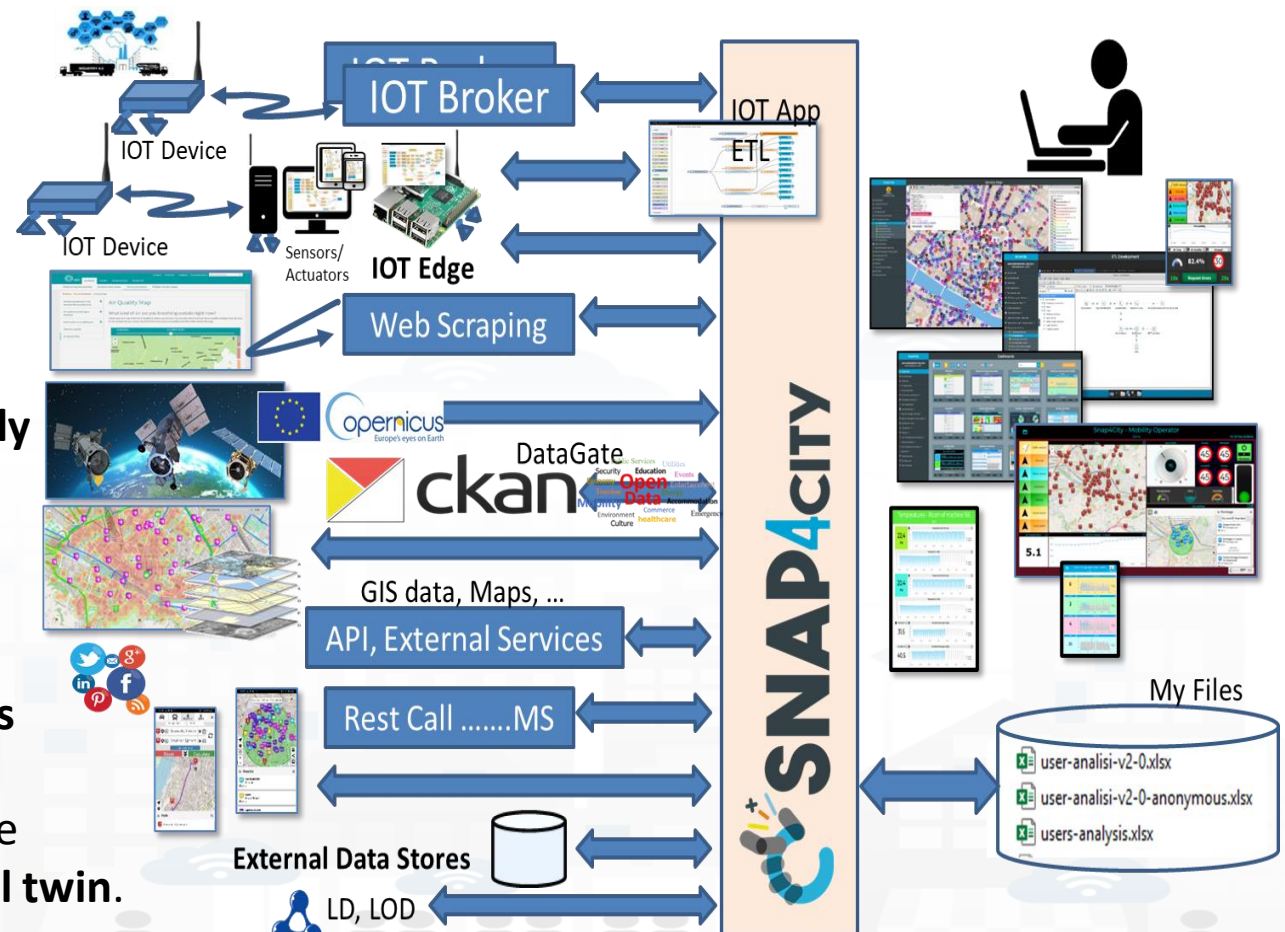

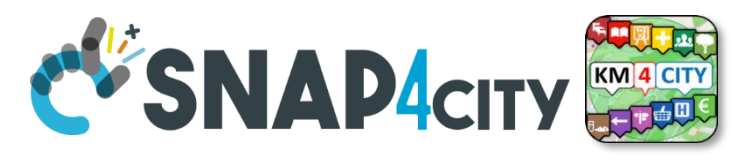

# **Integration into the Snap4City platform**

**COMPUTATIONA VISION GROUP** 

AND INTERNET<br>TECHNOLOGIES LAB

- The 3D city model is integrated into Snap4City to provide a **Multi -Data map**: an interactive 3D environment showing city related data
- The Multi-Data Map incorporates:

UNIVERSITÀ

**DEGLI STUDI FIRENZE** 

- A DTM based terrain model
- Generic buildings with roof and façade textures
- HVB (e.g., Dome, Palazzo Vecchio, etc.)
- Sky patterns (sunny, cloudy, etc.)
- Orthomaps and heatmaps (temperature, traffic, pollutant, etc.)
- Cycling paths, bus routes and traffic flows
- POI, and IoT sensors with pop-ups showing real time data
- 3D Pillars reporting values of specific sensors (temperature, traffic flow, people counting, pollutant, etc.)

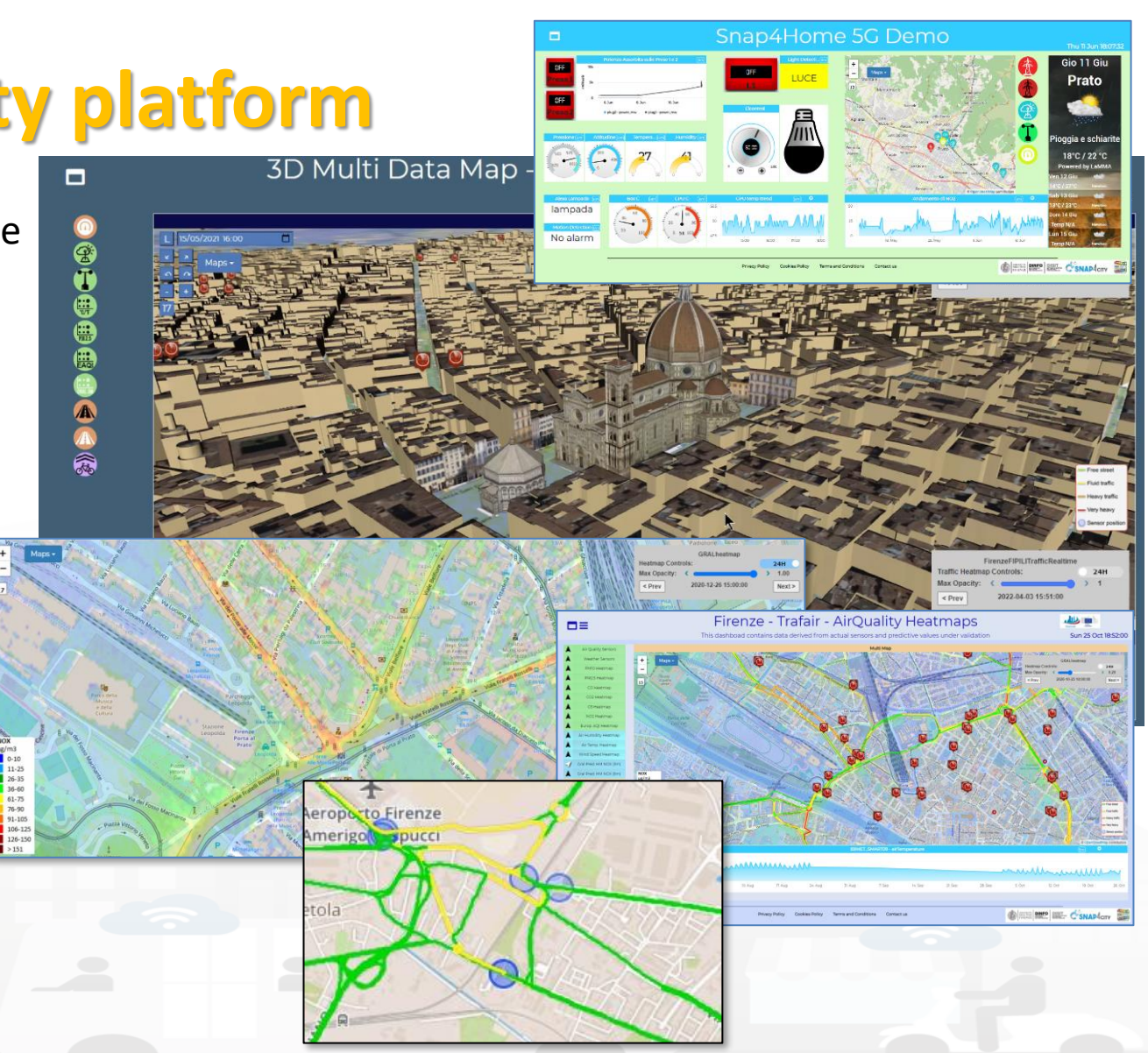

Snap4City (C), June 2022 12

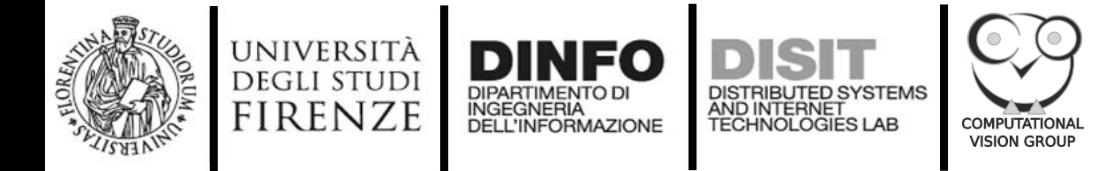

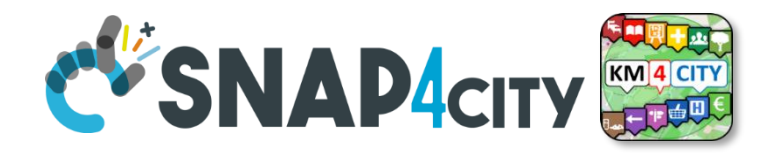

# **Integration into the Snap4City platform**

- The Multi-Data Map 3D city digital twin is created using the **multi-layer structure** of the open-source library deck.gl
	- Tiled **TerrainLayers** were used to create a 3D terrain model textured with orthomaps
	- A **BitmapLayer** was used to display heatmaps and traffic flows retrieved from a geo-server
	- Paths and geometries were displayed using **LineLayer** or **PathLayer**
	- LoD1 3D buildings (extruded from GoeJSON files) were included though a **GeoJSONLayer**
	- Textured 3D buildings and HVB (saved as glTF or GLB files) were loaded using a **SceneGraphLayer**.
	- An **IconLayer** is implemented to represent the IoT devices with specialized icons for each device category
- All the layers can be **loaded at runtime** on user demand.

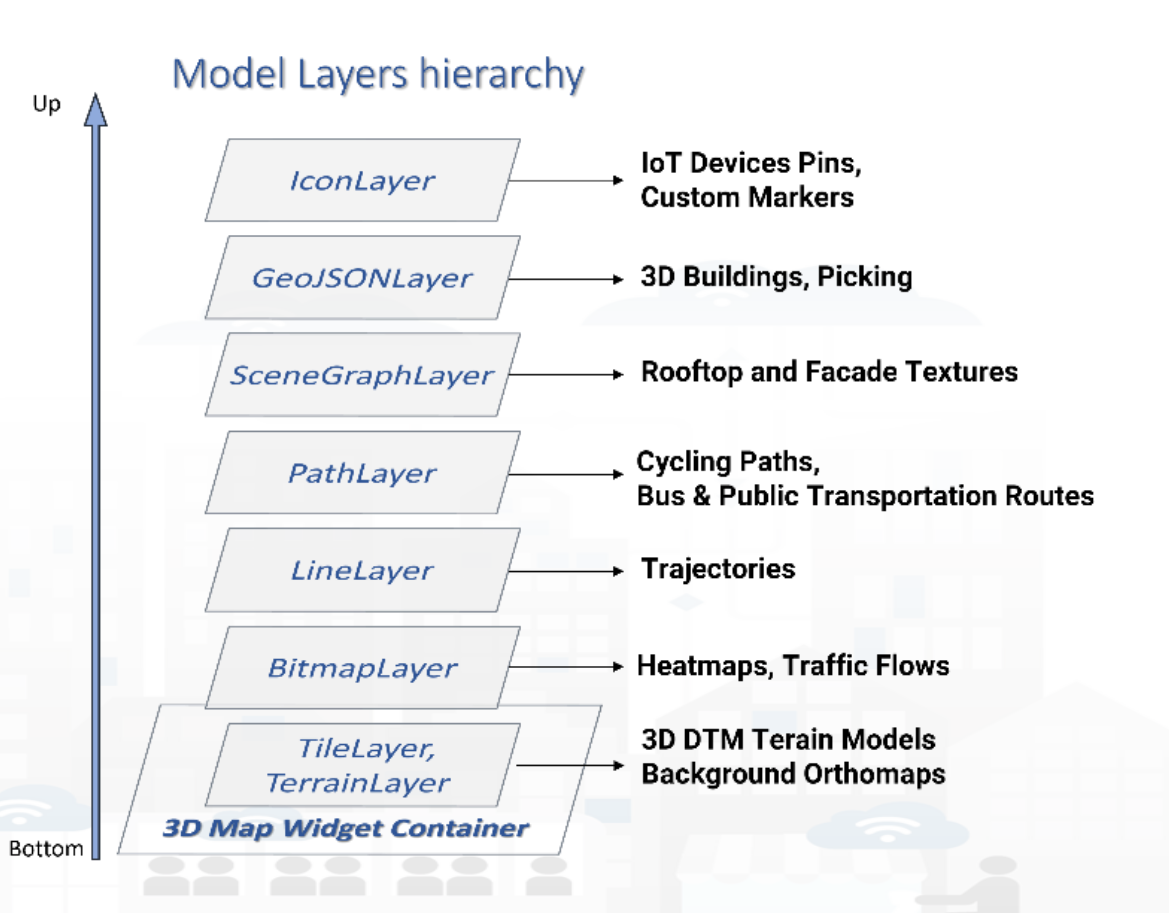

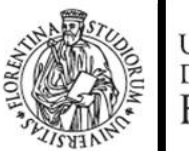

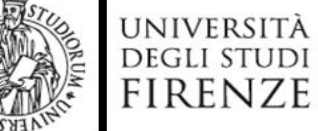

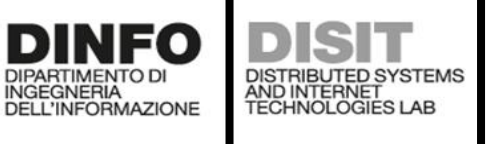

**COMPUTATIONAL VISION GROUP** 

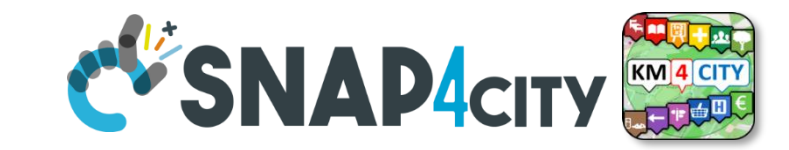

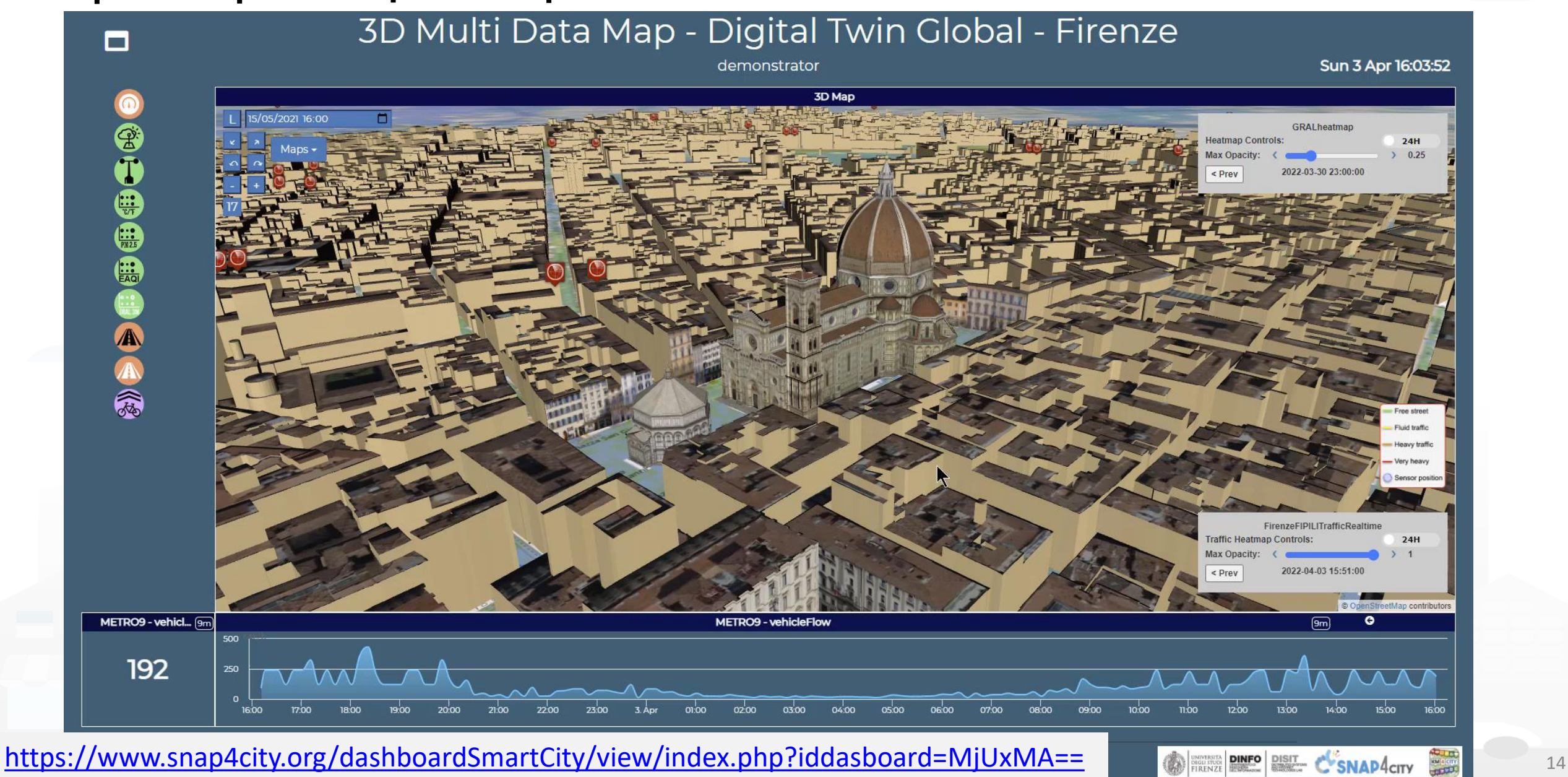

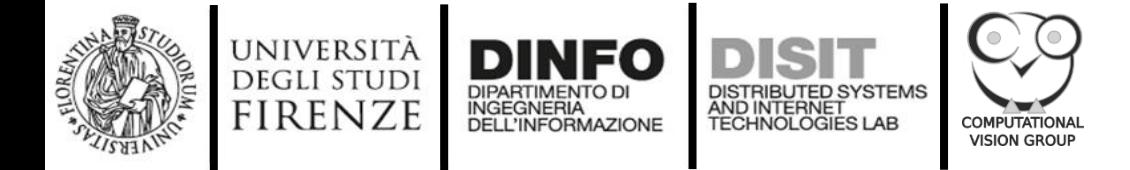

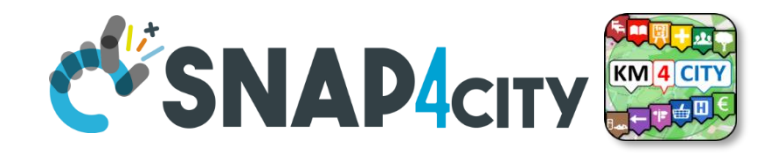

### **Conclusions and future work**

- An approach for 3D city modeling was proposed in order to obtain a high-fidelity Smart City digital twin
- In particular, we presented a method for rooftop pattern extraction to be used to enrich 3D building models with photorealistic textures
- Additionally, the obtained 3D city model was integrated into the open-source Snap4City platform, including also terrain elevation, sky pattern, and static and dynamic information coming from IoT devices, open data, and external resources
- Future work will encompass the development of a method for automatic façade texturing, as well as the construction of building models with detailed 3D roof structures exploiting Lidar based DSM data
- The code of the open-source Snap4City Dashboard Builder is available at the following GitHub repository: <https://github.com/disit/dashboard-builder>